# **МИНИСТЕРСТВО ТРАНСПОРТА РОССИЙСКОЙ ФЕДЕРАЦИИ ФЕДЕРАЛЬНОЕ ГОСУДАРСТВЕННОЕ АВТОНОМНОЕ ОБРАЗОВАТЕЛЬНОЕ УЧРЕЖДЕНИЕ ВЫСШЕГО ОБРАЗОВАНИЯ «РОССИЙСКИЙ УНИВЕРСИТЕТ ТРАНСПОРТА»**

# УТВЕРЖДАЮ:

Директор РОАТ

Com

В.И. Апатцев

19 марта 2020 г.

Кафедра «Транспортное строительство»

Авторы Римский Рудольф Александрович, к.т.н. Кузьмин Леонид Юрьевич, к.т.н., доцент

# **РАБОЧАЯ ПРОГРАММА УЧЕБНОЙ ДИСЦИПЛИНЫ**

# **Конструирование тоннелей в сейсмических районах**

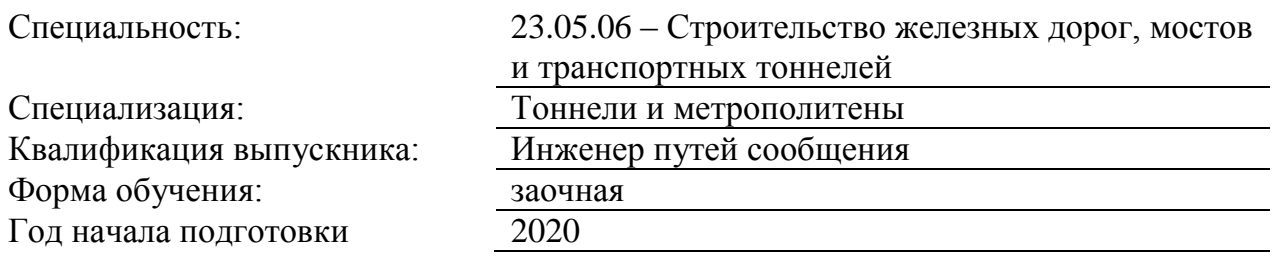

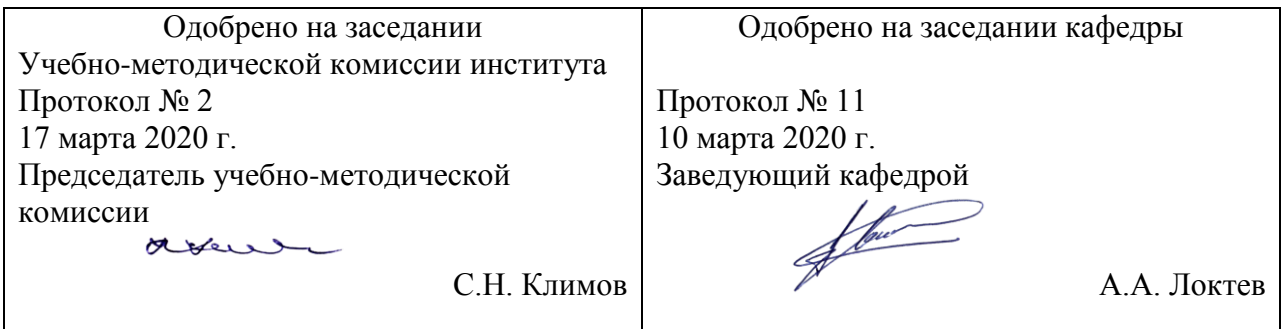

#### **1. ЦЕЛИ ОСВОЕНИЯ УЧЕБНОЙ ДИСЦИПЛИНЫ**

Целью освоения учебной дисциплины «Моделирование и расчет подземных сооружений на сейсмические воздействия» является формирование у обучающихся компетенций в соответствии с требованиями федерального государственного образовательного стандарта высшего образования по направлению подготовки 23.05.06 «Строительство железных дорог, мостов и транспортных тоннелей» и приобретение ими:

- знаний о характере воздействий землятрясений на тоннели, о нормативных требованиях, выполнение которых необходимо для обеспечения прочности и устойчивости тоннельных конструкций, об основных методах расчета на сейсмические воздействия, о требованиях к конструктивному выполнению тоннеля в сейсмических районах, о влиянии инженерногеологических условий на сейсмичность участков трассы тоннеля;

- умений определять сейсмичность района строительства и величины сейсмических воздействий на тоннель, создавать расчетную динамическую модель тоннеля с учетом взаимодействия с грунтовым массивом, выполнять расчет тоннеля с учетом сейсмических воздействий, конструировать тоннель с учетом требований, обеспечивающих сейсмостойкость;

- навыков прокладки трассы тоннеля, определения расчетных нагрузок на тоннели с учетом сейсмических воздействий, построения расчетной динамической модели тоннеля с учетом взаимодействия с окружающим массивом грунта, подготовки и ввода исходных данных для расчета с помощью программных комплексов.

# **2. МЕСТО УЧЕБНОЙ ДИСЦИПЛИНЫ В СТРУКТУРЕ ОП ВО**

Учебная дисциплина "Конструирование тоннелей в сейсмических районах" относится к блоку 1 "Дисциплины (модули)" и входит в его вариативную часть.

#### **2.1. Наименования предшествующих дисциплин**

Для изучения данной дисциплины необходимы следующие знания, умения и навыки, формируемые предшествующими дисциплинами:

#### **2.1.1. Механика грунтов**:

Знания: основных законов деформирования грунтов

Умения: составлять расчетные схемы сооружения с учетом взаимодействия с грунтовым массивом.

Навыки: экспериментального определения коэффициента постели различных грунтов.

#### **2.1.2. Строительная механика**:

Знания: основных теорем строительной механики, основ численных методов расчета конструкций методом конечных элементов (МКЭ).

Умения: составлять расчетную схему тоннельной обделки, адекватную для применения МКЭ.

Навыки: подготовки исходных данных для расчета тоннельной обделки с помощью вычислительных комплексов и ПК.

#### **2.2. Наименование последующих дисциплин**

Результаты освоения дисциплины используются при изучении последующих учебных дисциплин:

2.2.1. Механика подземных сооружений

# **3. ПЛАНИРУЕМЫЕ РЕЗУЛЬТАТЫ ОБУЧЕНИЯ ПО ДИСЦИПЛИНЕ (МОДУЛЮ), СООТНЕСЕННЫЕ С ПЛАНИРУЕМЫМИ РЕЗУЛЬТАТАМИ ОСВОЕНИЯ ОБРАЗОВАТЕЛЬНОЙ ПРОГРАММЫ**

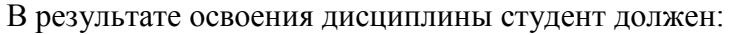

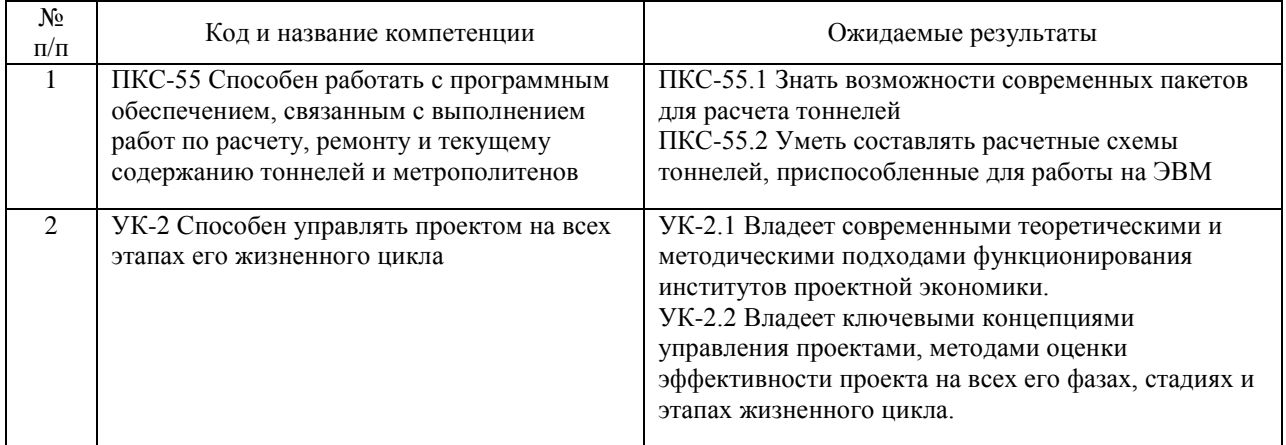

# **4. ОБЪЕМ ДИСЦИПЛИНЫ (МОДУЛЯ) В ЗАЧЕТНЫХ ЕДИНИЦАХ И АКАДЕМИЧЕСКИХ ЧАСАХ**

# **4.1. Общая трудоемкость дисциплины составляет:**

2 зачетные единицы (72 ак. ч.).

#### **4.2. Распределение объема учебной дисциплины на контактную работу с преподавателем и самостоятельную работу обучающихся**

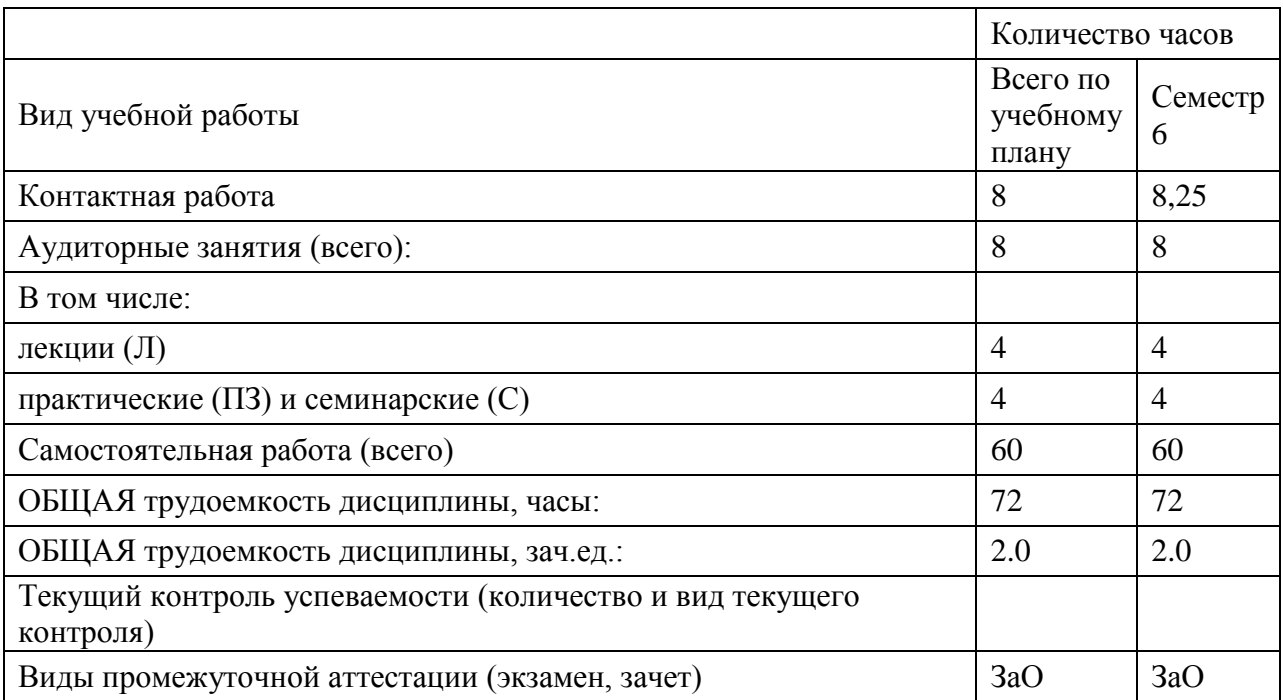

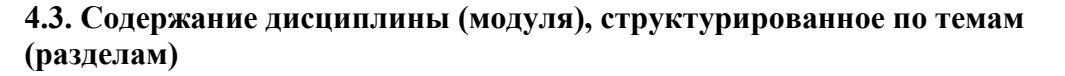

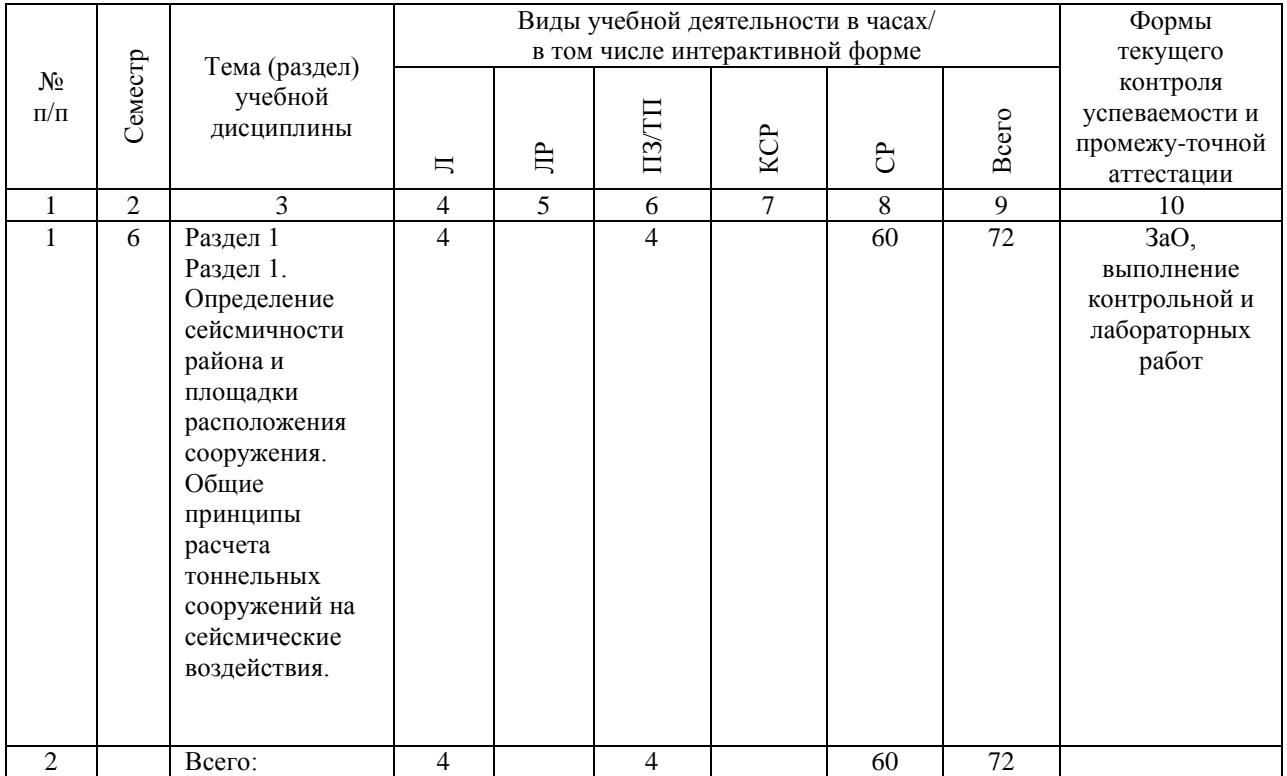

#### **4.4. Лабораторные работы / практические занятия**

Лабораторные работы учебным планом не предусмотрены.

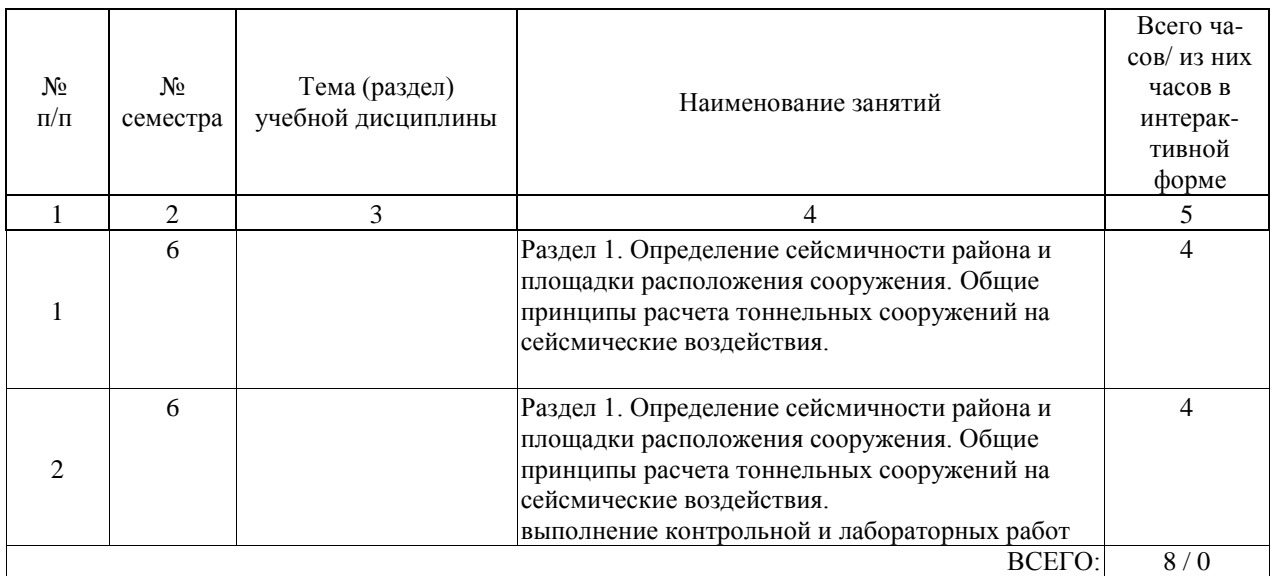

Практические занятия предусмотрены в объеме 4 ак. ч.

# **4.5. Примерная тематика курсовых проектов (работ)**

Курсовая работа/Курсовой проект по дисциплине «Моделирование и расчет подземных сооружений на сейсмические воздействия» не предусмотрены учебным планом.

## **5. ОБРАЗОВАТЕЛЬНЫЕ ТЕХНОЛОГИИ**

Образовательные технологии, используемые при обучении по дисциплине «Моделирование и расчет подземных сооружений на сейсмическое воздействия», направлены на реализацию компетентностного подхода и широкое использование в учебном процессе активных и интерактивных форм проведения занятий в сочетании с внеаудиторной работой с целью формирования и развития профессиональных навыков студентов.

В качестве образовательных технологий используется лекционно-зачётная система. Самостоятельная работа студента организована с использованием традиционных видов работы и интерактивных технологий. К традиционным видам работы относятся отработка теоретического материала по учебным пособиям. К интерактивным технологиям относится отработка отдельных тем, подготовка к текущему контролю и промежуточной аттестации в интерактивном режиме, консультации через интернет.

При реализации образовательной программы с применением электронного обучения и дистанционных образовательных технологий используются информационнокоммуникационные технологии: система дистанционного обучения.

Комплексное использование в учебном процессе всех вышеназванных технологий стимулирует личностную, интеллектуальную активность, развивает познавательные процессы, способствует формированию компетенций, которыми должен обладать будущий выпускник.

#### **6. УЧЕБНО-МЕТОДИЧЕСКОЕ ОБЕСПЕЧЕНИЕ ДЛЯ САМОСТОЯТЕЛЬНОЙ РАБОТЫ ОБУЧАЮЩИХСЯ ПО ДИСЦИПЛИНЕ (МОДУЛЮ)**

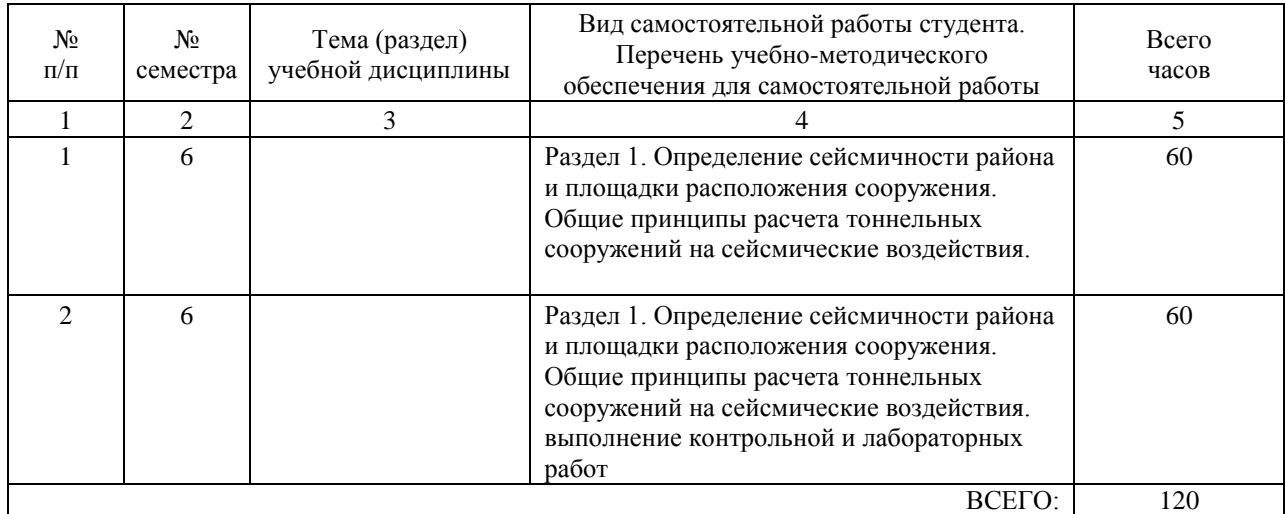

#### **7. ПЕРЕЧЕНЬ ОСНОВНОЙ И ДОПОЛНИТЕЛЬНОЙ ЛИТЕРАТУРЫ, НЕОБХОДИМОЙ ДЛЯ ОСВОЕНИЯ ДИСЦИПЛИНЫ (МОДУЛЯ)**

#### **7.1. Основная литература**

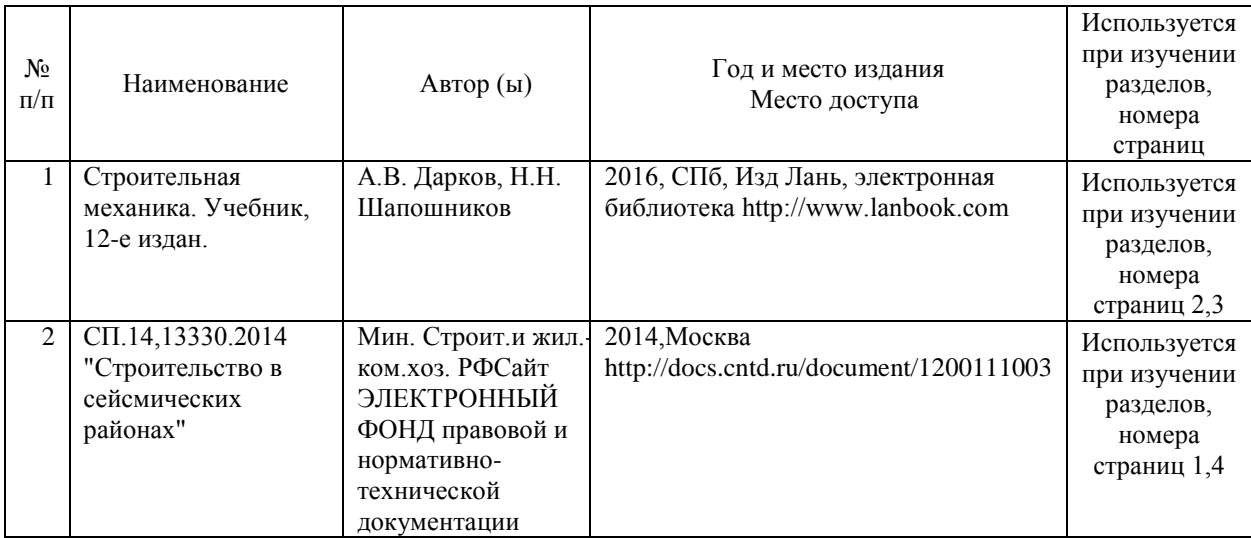

#### **7.2. Дополнительная литература**

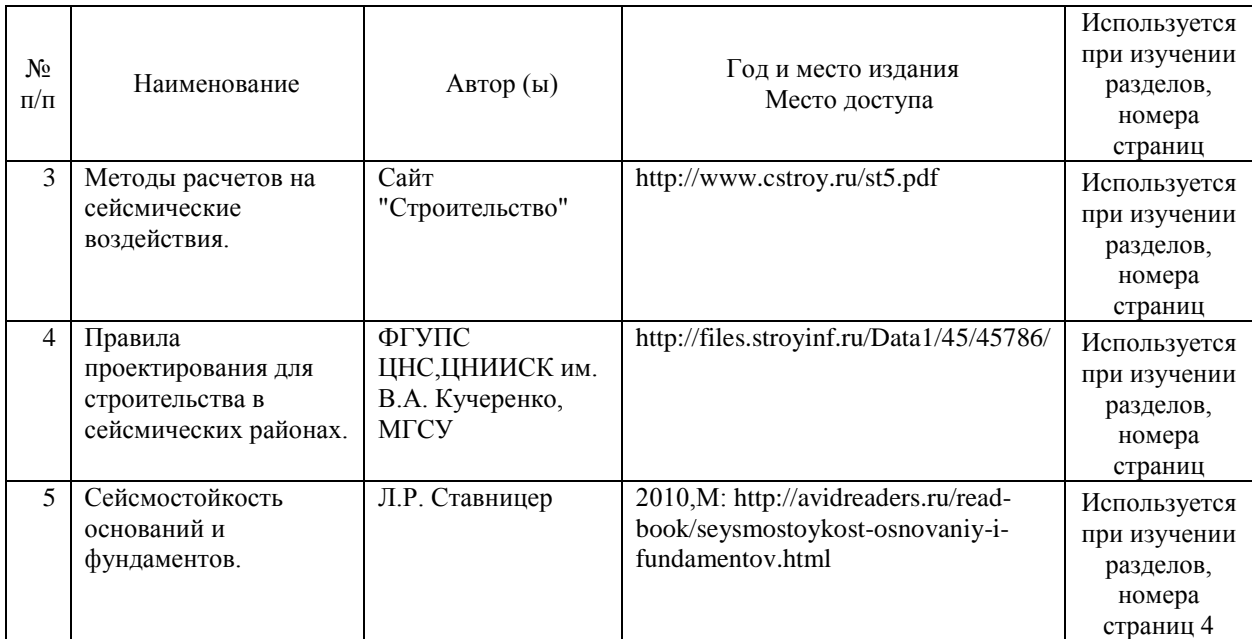

#### **8. ПЕРЕЧЕНЬ РЕСУРСОВ ИНФОРМАЦИОННО-ТЕЛЕКОММУНИКАЦИОННОЙ СЕТИ "ИНТЕРНЕТ", НЕОБХОДИМЫЕ ДЛЯ ОСВОЕНИЯ ДИСЦИПЛИНЫ (МОДУЛЯ)**

- 1. Официальный сайт РОАТ http://www.rgotups.ru/
- 2. Официальный сайт МИИТ http://miit.ru/
- 3. Электронно-библиотечная система РОАТ -http://lib.rgotups.ru/
- 4. Электронно-библиотечная система Научно-технической библиотеки МИИТ http://library.miit.ru/
- 5. Электронные расписания занятий http://appnn.rgotups.ru:8080/scripts/B23.exe/R01
- 6. Система дистанционного обучения «Космос» http://stellus.rgotups.ru/
- 7. Электронные сервисы АСУ Университет (АСПК РОАТ) http://appnn.rgotups.ru:8080/

8. Поисковые системы «Яндекс», «Google» для доступа к тематическим информационным ресурсам

- 9. Электронно-библиотечная система издательства «Лань» http://e.lanbook.com/
- 10. Электронно-библиотечная система ibooks.ru http://ibooks.ru/
- 11. Электронно-библиотечная система «ЮРАЙТ» http://www.biblio-online.ru/
- 12. Электронно-библиотечная система «Академия»-http://academia-moscow.ru/
- 13. Электронно-библиотечная система «BOOK.ru» http://www.book.ru/
- 14. Электронно-библиотечная система «ZNANIUM.COM» http://www.znanium.com/

# **9. ПЕРЕЧЕНЬ ИНФОРМАЦИОННЫХ ТЕХНОЛОГИЙ, ПРОГРАММНОГО ОБЕСПЕЧЕНИЯ И ИНФОРМАЦИОННЫХ СПРАВОЧНЫХ СИСТЕМ, ИСПОЛЬЗУЕМЫХ ПРИ ОСУЩЕСТВЛЕНИИ ОБРАЗОВАТЕЛЬНОГО ПРОЦЕССА ПО ДИСЦИПЛИНЕ (МОДУЛЮ)**

Программное обеспечение должно позволять выполнить все предусмотренные учебным планом виды учебной работы по дисциплине «Моделирование и расчет подземных сооружений на сейсмические воздействия»: теоретический курс, практические занятия, задания на контрольную работу, тестовые и экзаменационные вопросы по курсу. Все необходимые для изучения дисциплины учебно-методические материалы объединены в Учебно-методический комплекс и размещены на сайте университета: http://www.rgotups.ru/ru/.

При осуществлении образовательного процесса по дисциплине используются следующие информационные технологии, программное обеспечение и информационные справочные системы:

- для проведения лекций, демонстрации презентаций: Microsoft Office 2003 и выше.
- для выполнения текущего контроля успеваемости: Браузер Internet Explorer 6.0 и выше.
- для выполнения практических заданий: программные продукты общего применения.
- для самостоятельной работы студентов: Браузер Internet Explorer 6.0 и выше.
- для оформления отчетов и иной документации: Microsoft Office 2003 и выше.

- для осуществления учебного процесса с использованием дистанционных образовательных технологий: операционная система Windows, Microsoft Office 2003 и выше, Браузер Internet Explorer 8.0 и выше с установленным Adobe Flash Player версии 10.3 и выше, Adobe Acrobat.

# **10. ОПИСАНИЕ МАТЕРИАЛЬНО ТЕХНИЧЕСКОЙ БАЗЫ, НЕОБХОДИМОЙ ДЛЯ ОСУЩЕСТВЛЕНИЯ ОБРАЗОВАТЕЛЬНОГО ПРОЦЕССА ПО ДИСЦИПЛИНЕ (МОДУЛЮ)**

Учебная аудитория для проведения занятий должна соответствовать требованиям охраны труда по освещенности, количеству рабочих (посадочных) мест студентов и качеству учебной (аудиторной) доски, а также соответствовать условиям пожарной безопасности. Освещённость рабочих мест должна соответствовать действующим СНиПам. Кабинеты оснащены следующим оборудованием, приборами и расходными материалами, обеспечивающими проведение предусмотренных учебным планом занятий по дисциплине:

- для проведения лекций, демонстрации презентаций: ЭВМ с проектором для демонстрации на экран

- для выполнения текущего контроля успеваемости: учебная аудитория для проведения занятий.

- для проведения практических занятий: ЭВМ с проектором для демонстрации на экран.
- для организации самостоятельной работы студентов: компьютер.

Технические требования к оборудованию для осуществления учебного процесса с использованием дистанционных образовательных технологий:

колонки, наушники или встроенный динамик (для участия в аудиоконференции); микрофон или гарнитура (для участия в аудиоконференции); веб-камеры (для участия в видеоконференции);

для ведущего: компьютер с процессором Intel Core 2 Duo от 2 ГГц (или аналог) и выше, от 2 Гб свободной оперативной памяти;

для студента: компьютер с процессором Intel Celeron от 2 ГГц (или аналог) и выше, от 1 Гб свободной оперативной памяти.

Технические требования к каналам связи: от 128 кбит/сек исходящего потока; от 256 кбит/сек входящего потока. При использовании трансляции рабочего стола рекомендуется от 1 Мбит/сек исходящего потока (для ведущего). При использовании трансляции рабочего стола рекомендуется от 1 Мбит/сек входящего потока (для студента). Нагрузка на канал для каждого участника вебинара зависит от используемых возможностей вебинара. Так, если в вебинаре планируется одновременно использовать 2 видеотрансляции в конференции и одну трансляцию рабочего стола, то для студента рекомендуется от 1,5 Мбит/сек входящего потока.

#### **11. МЕТОДИЧЕСКИЕ УКАЗАНИЯ ДЛЯ ОБУЧАЮЩИХСЯ ПО ОСВОЕНИЮ ДИСЦИПЛИНЫ (МОДУЛЯ)**

Дисциплина является одной из учебных дисциплин базовой части математического и научно-инженерного цикла обучения и способствует формированию у обучающихся профессиональных компетенций знаний, умений и навыков, необходимых при изучении последующих дисциплин цикла на старших курсах.

11.1. Порядок освоения учебной дисциплины

Приступая к изучению учебной дисциплины, необходимо внимательно ознакомится со всеми разделами рабочей программы и составить план работы на весь период, в котором планируется изучение дисциплины. Для этого рекомендуется:

• Ознакомиться с расписанием учебных занятий на сайте академии или и в деканате факультета.

• Приобрести или получить в библиотеке рекомендованные в разделе 7,1; 7.2 настоящей программы учебники, учебные пособия, справочную литературу и другие методические и информационно-справочные материалы.

• Скачать с сайта системы дистанционного обучения «Космос»: - Задания на контрольную работу, а также прочие методические указания, размещенные на сайте по данной дисциплине.

• В соответствии с приведенными в заданиях рекомендациями выбрать номер варианта исходных данных для выполнения контрольной работы.

• Произвести анализ и примерную оценку объема и трудоемкости работы по изучению отдельных разделов дисциплины и выполнению самостоятельной работы. С учетом расписания учебных занятий составить план работы и сроки выполнения ее разделов в каждом семестре.

• Приступить к освоению разделов учебной дисциплины в соответствии с п. 4.3. Рабочей программы.

11.2. Рекомендации по выполнению отдельных разделов Рабочей программы.

11.2.1. Аудиторные занятия:

• Лекции - дают систематизированные основы научных знаний по изучаемой учебной дисциплине и концентрируют внимание на наиболее важных и проблемных вопросах. Целесообразно вести конспект лекций, быть внимательным и инициативным, активно воспринимать получаемую информацию. Законспектированные темы лекционных занятий необходимо систематизировать по разделам рабочей программы и использовать при

подготовке к промежуточной аттестации.

Лабораторные работы являются обязательным видом учебных занятий и проводятся по утвержденному расписанию учебных занятий. Перед началом занятий необходимо ознакомиться с их тематикой (п. 4.4.2.), подобрать и тщательно проработать теоретический материал по теме занятия.. На лабораторных работах необходимо иметь при себе методические указания, справочные, информационные материалы и прикладные программные средства (п.9), необходимые для выполнения задания (рекомендуется на съемном носителе). Лабораторные работы формируют у обучающих умения и навыки, предусмотренные профессиональными компетенциями.

11.2.2. Самостоятельная работа - наиболее трудоемкая часть учебного процесса. В процессе самостоятельной работы необходимо освоить те темы разделов учебной дисциплины (п. 4.З.), которые не вошли в тематику аудиторных занятий. Наиболее эффективным методом освоения учебной дисциплины является конспектирование изучаемых тем разделов учебной дисциплины с последующим самоконтролем результатов освоения. Самоконтроль результатов освоения разделов учебной дисциплины рекомендуется проводить с использованием контрольных вопросов, (раздел 12 Рабочей программы), а также решением типовых задач и примеров, приведенных в литературных источниках и методических пособиях.

На основе изучения теоретической части учебной дисциплины и выполненных работ, студент может выполнить самостоятельно контрольную работу, которая выдается преподавателем в период установочной сессии.

10.2.3.Контрольная работа - является завершающим этапом освоения учебной дисциплины на текущем курсе обучения. В процессе ее выполнения студент демонстрирует способность применять полученные знания, умения и навыки для оптимального решения поставленных задач. Контрольная работа выполняется в соответствии с «Методическими указаниями» с использованием рекомендованных литературных источников (раздел 7.1; 7.2). Выполненный контрольная работа рботарецензируется преподавателем. Защита контрольной работы проводится в устной форме и состоит из ответов на вопросы по существу выполненной работы.

11.3. Требования к уровню освоения учебной дисциплины и формированию профессиональных компетенций.

Уровень освоения учебной дисциплины и формирования профессиональных компетенций осуществляется с помощью текущего контроля успеваемости и промежуточной аттестации (раздел 12 Рабочей программы).

Текущий контроль успеваемости осуществляется в процессе аудиторных занятий, а также при рецензировании и защите контрольной работы. В процессе защиты оцениваются знания, умения и навыки, достигнутые в результате процесса обучения.